AutoCAD Activation Code Free Download [Latest]

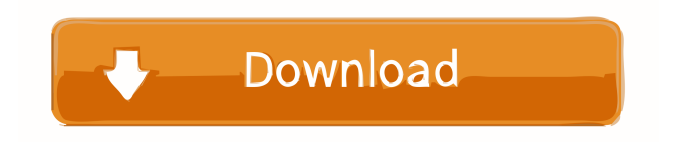

#### **AutoCAD Crack + Download**

There are multiple ways to learn AutoCAD or other CAD software. You may learn from a book, a course, a training class, a live course, or even try a free trial version. Here is a list of different ways to learn AutoCAD. Some of the free trials mentioned are from Autodesk. Best Free AutoCAD Trial Programs Check out a free trial version of AutoCAD. AutoCAD is one of the most popular and recognized CAD software out there. It is used by professionals and enthusiasts alike to create architectural, mechanical, electronic, furniture, and many other kinds of designs. It is available in three editions: AutoCAD Classic, AutoCAD LT, and AutoCAD R20. AutoCAD Classic is free, while AutoCAD LT and AutoCAD R20 are both available for \$150. What's the best way to learn CAD? Check out free AutoCAD software programs. AutoCAD is the most popular software for CAD design, among architects and other related professionals. AutoCAD is available in three editions: AutoCAD Classic, AutoCAD LT, and AutoCAD R20. AutoCAD Classic is the entry-level version of AutoCAD. It is free. If you want to take your skills a step further, you may also check out AutoCAD LT, which is an entry-level version of AutoCAD that also comes with a set of AutoCAD drawings and samples. If you like to build models, you can download the latest version of AutoCAD R20. AutoCAD R20 is not free, but it is an entry-level version that you can use to create AutoCAD drawings. AutoCAD 2020 AutoCAD 2020 is a new entry-level version of AutoCAD. It is free to use and download. It offers more features than AutoCAD LT and AutoCAD R20. This is the latest entry-level version of AutoCAD and comes with a set of AutoCAD drawings and samples. It was released on November 1, 2019, and is available for both Windows and Mac. To learn more about this new version, check out the official website here. AutoCAD 2020 is a new entry-level version of AutoCAD. It is free to use and download. It offers more features than AutoCAD LT and AutoCAD R20.

## **AutoCAD Free [Win/Mac] [Updated] 2022**

Legacy Before AutoCAD, the first Auto Desk System (ADS) was designed by Edwards Brothers, Inc. in 1961 as the "Desk Calculator" for the IBM 650 mainframe computer. The Edwards Brothers' earliest computer programs were implemented on tape for mainframe computers, and included the computerized drafting program Draw-a-Picture, and the file processing program Auto Desk System (ADS). As well as the Desk Calculator, Edwards developed a line of "Sketch" and "Line" tablets for the then new IBM 803 computer. In 1963, Sandusky Industries developed the Draw-a-Picture for the PDP-1 mainframe, for which they received the first U.S. patent on the application of computers to CAD/CAM. Sandusky also marketed and sold the "Digitizer", the first desktop CAD/CAM graphics tablet. In 1967, the company released the first version of Auto Desk, which was written in PL/I and implemented on the PDP-8 and PDP-11 computers. Auto Desk was then ported to other machines in the following years, such as the PDP-6, PDP-10 and PDP-20. On March 10, 1970, Sandusky applied for the first patent on "AutoDesk", which the patent office, however, did not grant until October 26, 1977. "AutoDesk" was released in 1972 as an extension to the PL/I programming language. It is a program to manage, manipulate, and create AutoCAD drawings. It is the forerunner of AutoCAD. In 1977, the company changed its name to "ADT Corporation", and adopted the slogan "Rapid engineering with AutoDesk". ADT Corporation was one of the first American software developers to bring AutoCAD to PC desktops. It took the idea of the "AutoDesk" operating system from the PDP-11 CAD/CAM programs. Sometime in the 1980s, ADT bought rights to the "AutoDesk" software from Edwards Brothers. In 1984, Autodesk was formed as a separate entity to market AutoCAD and AutoCAD LT. ADT's first products were software for PDP-11s. However, in 1985, ADT applied for a patent on "AutoDesk", which the U.S. Patent Office approved in 1987. In 1988, Autodesk released the first version of AutoCAD for the PC market. Software architecture 5b5f913d15

### **AutoCAD Crack+**

Open the Autocad Map and place the file Autocad.exe at the location C:\Users\MyName\AppData\Local\Autodesk\Autocad 2015\autocad.exe. Press the "..." button and select AutoCAD 2015. Use the program Autocad as usual, under the license information select the standard version. After starting the first instance of the program, an error will pop up: A security problem occurred while starting the Autocad application. If you have not yet been prompted for a license file, select the first option "I want to automatically check the license file on my computer". Autocad will now check your licence file and install it if necessary.

#### **What's New in the?**

New drag-and-drop functionality for clipboard import and save as: Drag a template into a drawing and all of the shape and feature information is extracted automatically. You can use the info to quickly create a new drawing with the same shape. (video: 1:35 min.) MSP 2018 We're excited to announce that we will be releasing a complete implementation of Autodesk MSP 2018 with AutoCAD and AutoCAD LT. You can use MSP 2018 with either AutoCAD or AutoCAD LT for Windows. The final release will include over 40 new features. Here is a list of new features in Autodesk MSP 2018: You can now create tables and charts that you can edit in the properties palette. The tables and charts can be created using the Dynamic Variables feature in MSP 2018. (video: 1:30 min.) Live draw actions, created in AutoCAD, can now be used in an MSP diagram. Choose Edit > Live Diagram > Choose live draw action to insert a live action in the MSP diagram. (video: 1:30 min.) You can now edit links to external files and items in MSP 2018. You can edit the name of an external file or the source and destination of an item. (video: 1:30 min.) You can now navigate to an external file or item in the MSP diagram and open it. For example, you can navigate to an external text file and open it in the properties palette. The external file can be a word or a shape or another diagram or a drawing file that contains text or shapes. (video: 1:30 min.) You can now add descriptions of external files and items in the MSP diagram. The descriptions can be helpful for the users of the diagram to communicate details and to help people understand the diagram. (video: 1:30 min.) You can now use a coordinate system to create relative links and relative path actions in an MSP diagram. You can connect to a drawing with an absolute path and a relative path in an MSP diagram. The absolute path can be a line, a polyline, or a closed polyline. (video: 1:30 min.) You can now edit the target settings of a relative path action in an MSP diagram. You can edit the text, font, size, color, and

# **System Requirements For AutoCAD:**

Minimum: OS: Windows 7 SP1 (Windows Vista Service Pack 2 is not supported) Processor: x64 processor with 2.4 GHz or higher clock speed Memory: 4 GB RAM Graphics: NVIDIA GeForce GTX 460 or AMD Radeon HD 5870 DirectX: Version 9.0c Network: Broadband Internet connection Hard Drive: 40 GB available space Note: The minimum system requirements listed above are based on the most recent version of the game available at the time of posting. The game may require additional

Related links:

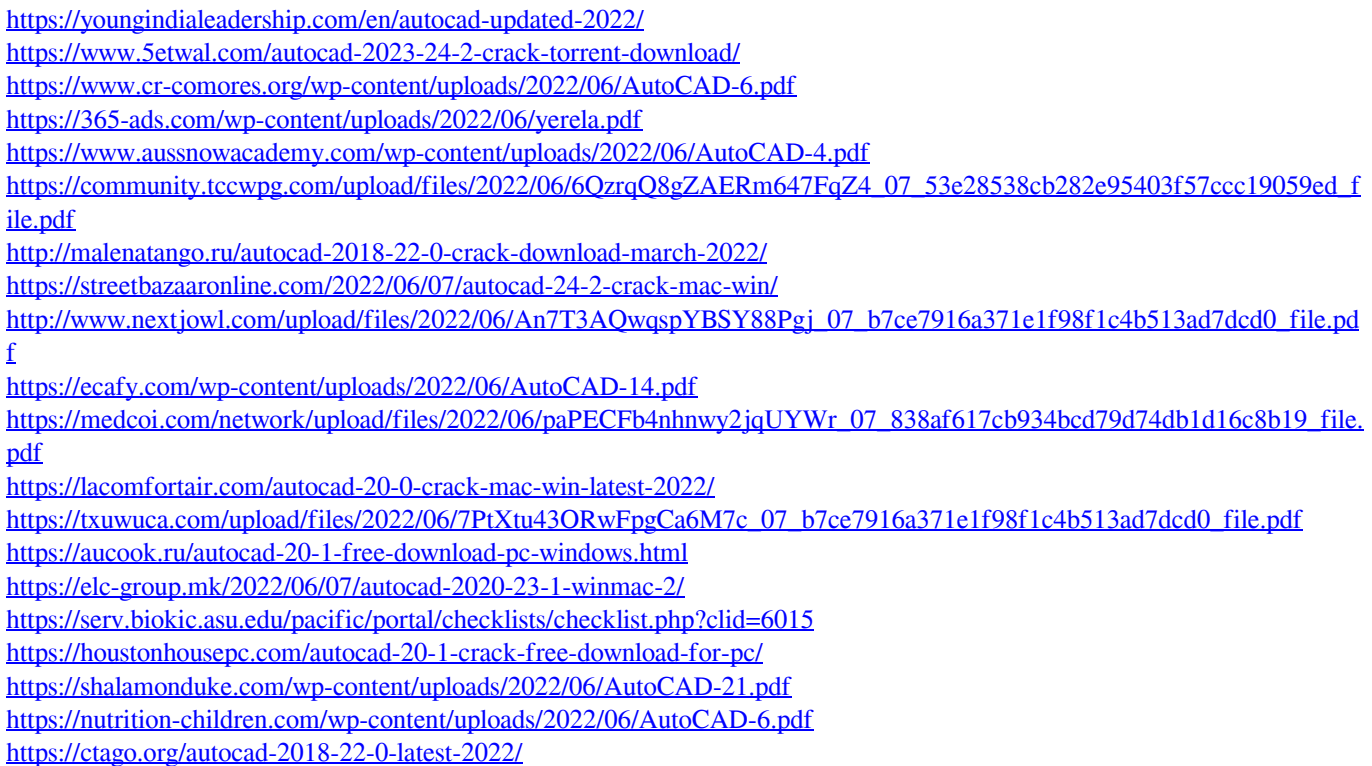